## 桃園市立楊梅高中 112 學年度高三多元選修課程簡介

**编** : 06

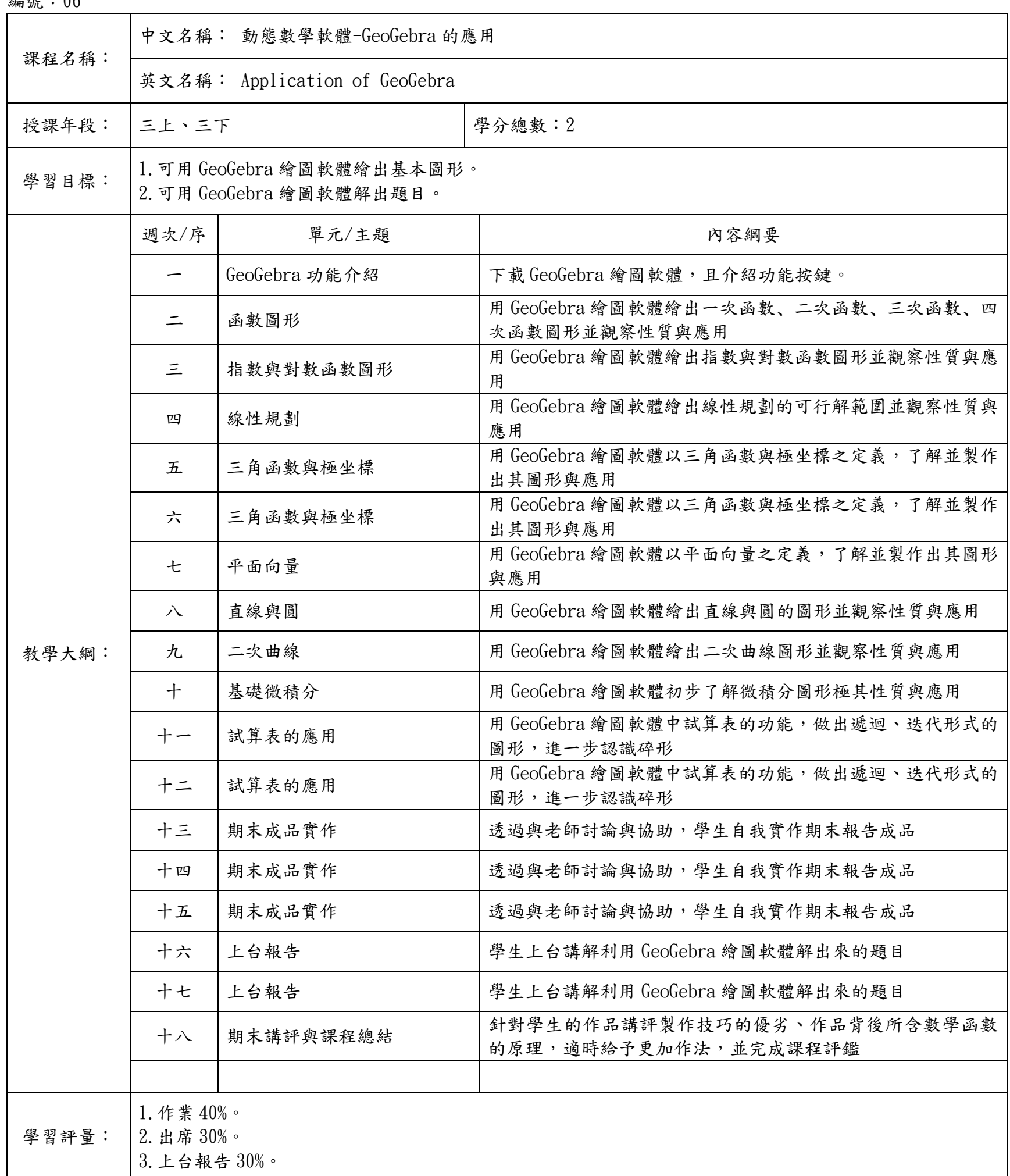